## פעילות 6 - רגרסיה לינארית בסביבת Python

מקורות:

<https://www.geeksforgeeks.org/linear-regression-python-implementation/>

<https://www.youtube.com/watch?v=szXbuO3bVRk>

לפי ההגדרה רגרסיה ליניארית היא שיטה מתמטית למציאת הפרמטרים של הקשר בין משתנה בלתי תלוי X למשתנה תלוי Y, בהנחה שהקשר ביניהם ליניארי, כלומר מהצורה *b* + *mx* = *y* .) מקור: ויקיפדיה)

בפעילות זו נתרגל את היסודות המתמטיים של רגרסיה לינארית ויישומיה בשפת python. בפעילויות ההמשך נעשה שימוש בעקרונות הרגרסיה הליניארית כדי לכוון את המשקלים של רשתות נוירונים שנפתח בעתיד.

בפעילות זו נתמקד ברגרסיה לינארית בסיסית כדי למצוא את ערכי m ו- b של משוואת קו ישר:

 $y = mx + b$ 

כלומר ההנחה הבסיסית כאן היא שאנו מנסים למצוא פונקציה לינארית שמנבאת את ערך של y בצורה מדויקת ככל האפשר כפונקציה של משתנה בלתי תלוי x.

כדי להבין את הנושא נגדיר 2 רשימות נתונים האחת מייצגת את הערכים של x והשנייה את הערכים של y. בפעילות זו ננתח את 2 הרשימות כדי ליצור מהם את משוואת הקו הישר המייצגת באופן אופטימלי את אוסף הנקודות שהגדרנו (כלומר כל 2 ערכים x ו- y מייצגים נקודה על מערכת צירים דו-מימדית).

נדגים זאת בקוד הבא:

```
import numpy as np
import matplotlib.pyplot as plt
ax = plt.gca()ax.spines['left'].set_position('zero')
ax.spines['right'].set_color('none')
ax.spines['bottom'].set_position('zero')
ax.spines['top'].set_color('none')
plt.xlim([-1, 11])
plt.ylim([-1, 11])
plt.grid()
x = np.array([0, 1, 2, 3, 4, 5, 6, 7, 8])y = np.array([1, 4, 2, 5, 7, 8, 8, 9, 10])plt.scatter(x, y, color = "g", marker = "o", s = 40)
plt.show()
```
## נקבל את גרף הנקודות הבא:

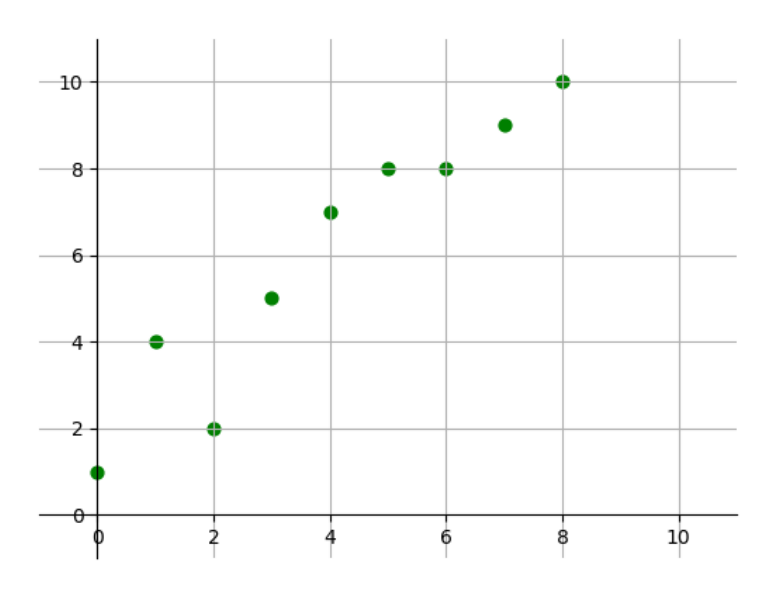

הגדרנו בקוד 2 וקטורים האחד בשם x השווה ל:

$$
x = [x1, x2, x2, \dots, xn]
$$

והשני וקטור בשם y שווה ל:

$$
y = [y1, y2, y3 \dots yn]
$$

כדי למצוא את קו המגמה המתאים ביותר למערך הנקודות נעזר בכלי המתמטי Ordinary least squares המאפשר לעשות סכום של כל הפרשי המרחקים בריבוע. נדגים זאת:

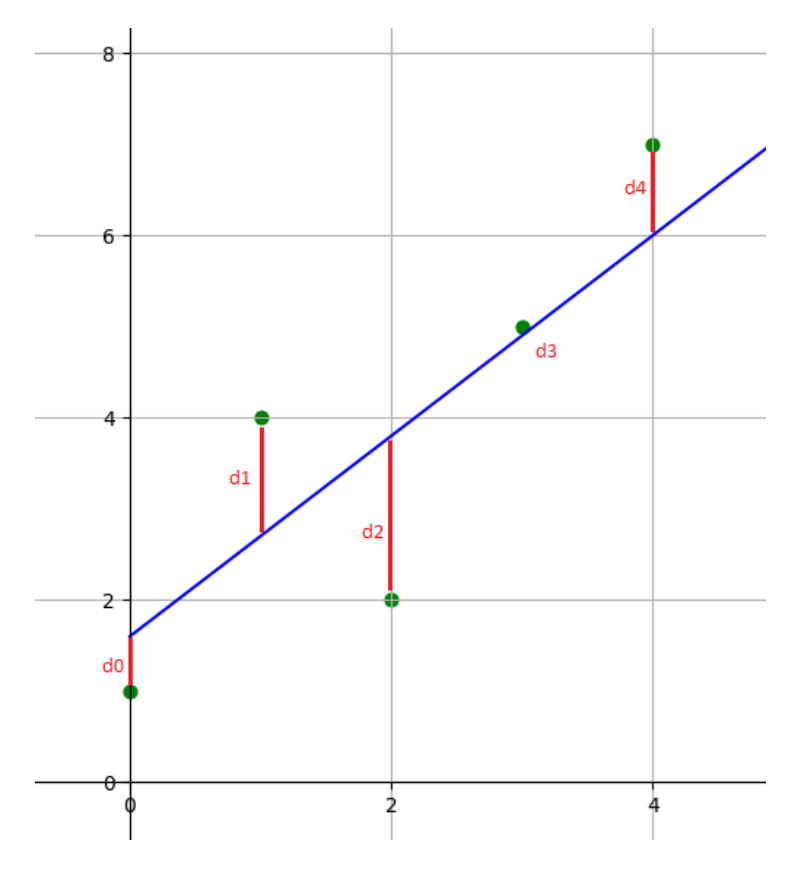

גדי הרמן דוא"ל [com.gmail@herman.gadi](mailto:gadi.herman@gmail.com) למידת מכונה בשפת Python - מדריך למורה

ax.spines['top'].set\_color('none')

ax.spines['right'].set\_color('none')

ax.spines['bottom'].set\_position('zero')

 $ax = plt.qca()$ ax.spines['left'].set\_position('zero')

import matplotlib.pyplot as plt

import numpy as np

נכתב את קוד התוכנית למציאת קו הרגרסיה הלינארית המתאימה ביותר למערך נתונים הכולל נקודות:

$$
b=\overline{y}-m\cdot \overline{x}
$$

הסימנים 
$$
\overline{x}
$$
 ו-  $\overline{y}$  מצינים שמדובר בממוצע כל האיברים החל מ-1 עד ח.   
•

כדי לחשב את הערך של b נשתמש בנוסחה הבא:

$$
f_{\rm{max}}
$$

$$
\overline{y} = \frac{p\overline{q}}{n}
$$
ש את 3 הנוסחאות הבאות:  
ש את 3 הנוסחאות הבאות:  
● הסימן 
$$
\sum_{n=1}^{n}
$$
 מציין שמדובר בסכום כל האיברים החל מ-1 עד ח.

 $\sum (x_i - \overline{x})^2$ *n*

 $(-\overline{x})^2$ 

*i*=1

נפרש את 3 הנוסחאות הבאות:

עם ציר y(.

ניעזר בנוסחה הבאה כדי לחשב את ערכו של m האופטימלי, כזה שייתן לנו את השגיאה הקטנה ביותר האפשרית.  $\sum (x_i - \overline{x})(y_i - \overline{y})$ *n*  $\sum_{i=1}^{\infty} (x_i - \overline{x})(y_i - \overline{y})$ 

 $m =$ 

$$
(d0)^{2} + (d1)^{2} + (d2)^{2} + (d3)^{2} + \dots + (dn)^{2}
$$

כדי להגיע לערך זה עלינו לדעת מה יהיה הערך של m ו- b) כלומר השיפוע של הקו וערך נקודת החיתוך שלו

$$
(d0)^{2} + (d1)^{2} + (d2)^{2} + (d3)^{2} + \dots + (dn)^{2}
$$

המטרה בחישוב הנוסחה היא למצוא קו מגמה שבו תוצאת החישוב תהייה הערך הקטן ביותר האפשרי.

$$
f_{\rm{max}}=f_{\rm{max}}=0.01
$$

75

 $\overline{x} = \frac{i=1}{n}$ ∑ *n*  $\sum_{i=1}^{\infty} x_i$ ∑ *n yi*

$$
f_{\rm{max}}
$$

נציג את סכום ההפרשים בריבוע בעזרת הנוסחה הבא:

$$
3 \sin \theta
$$

*n*

*i*=1

$$
f_{\rm{max}}
$$

```
plt.xlim([-1, 11])
plt.ylim([-1, 11])
plt.grid()
x = np.array([0, 1, 2, 3, 4, 5, 6, 7, 8])y = np.array([1, 4, 2, 5, 7, 8, 8, 9, 10])
avgx = np_mean(x)avgy = np_mean(y)m = (np.sum((x-avgx)*(y-avgy)))/(np.sum((x-avgx)*(x-avgx)))b = avgy - m*avgxprint("m = ",m," b = ",b)x line = xy_{\text{line}} = m^*x + bplt.plot(x_line, y_line, color = "b")
plt.scatter(x, y, color = "g", marker = "o", s = 40)
plt.show()
```
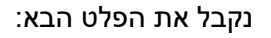

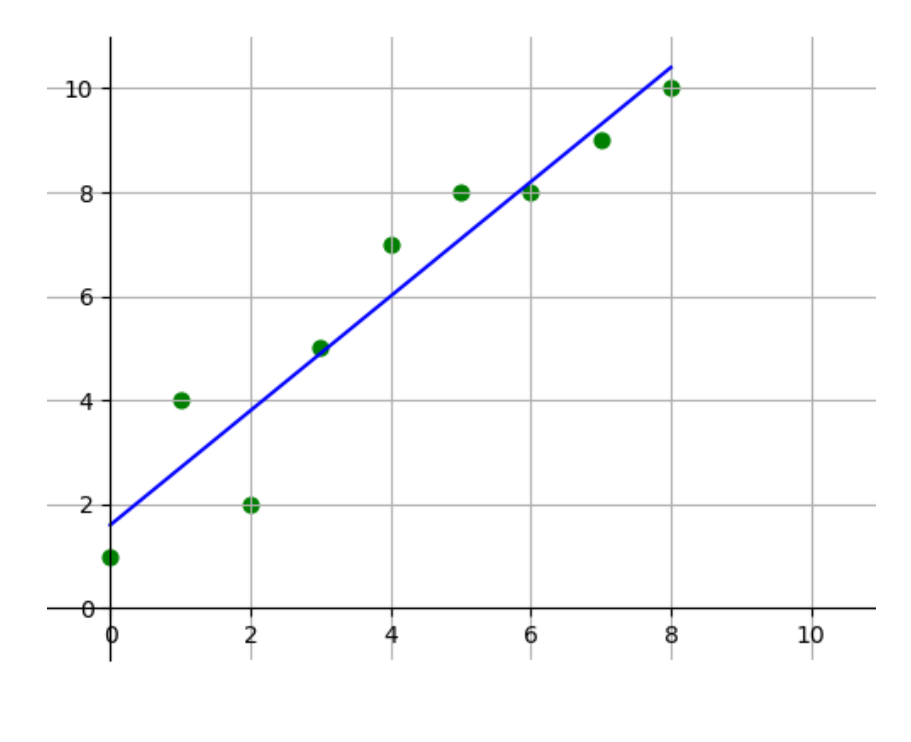

שימו לב לאופן שבו אנו ממירים את המשוואה הבאה לקוד בשפת Python:

$$
m = \frac{\sum_{i=1}^{n} (x_i - \overline{x})(y_i - \overline{y})}{\sum_{i=1}^{n} (x_i - \overline{x})^2}
$$

 $avgx = np_mean(x)$ 

 $avgy = np_mean(y)$ 

 $m = (np.sum((x-\text{avgx})*(y-\text{avgy}))/(np.sum((x-\text{avgx})*(x-\text{avgx})))$ 

הפעולה mean.np מחזירה את ממוצע כל האיברים שמקבלים כפרמטר לפעולה. כלומר המשתנים avgx ו avgy מייצגים בקוד את המשתנים *x* ו- *y* בהתאמה.

הפעולה sum.np מחזירה את סכום כל האיברים שמקבלים כפרמטר לפעולה.

על פי אותו עיקרון הפונקציה  $\overline{x}$  -  $m \cdot \overline{x}$  תמומש בקוד באופן הבא:

 $b = avgy - m*avgx$ 

בפעילות הבא נלמד את יסודות מתמטיים ל- Descent Gradient ויישומיה בשפת python. כך שהנושאים רגרסיה ליניארית שלמדנו לממש בפעילות זו יחד עם Descent Gradient הם חלק מרכזי ביכולת ההבנה שלנו את נושא התכנות של רשתות נוירונים מלאכותיות Network Neural Artificial - ANN שנלמד בהמשך מדריך זה.

77

## **תנאיהשימוש**

תנאי השימוש במסמך זה הם לפי הסטנדרט הבא:

You are free:

to Share – to copy, distribute and transmit the material to Remix – to adapt the material

Under the following conditions:

Attribution — You must give appropriate credit, provide a link to the license, and indicate if changes were made. You may do so in any reasonable manner, but not in any way that suggests the licensor endorses you or your use. NonCommercial — You may not use the material for commercial purposes. ShareAlike — If you remix, transform, or build upon the material, you must distribute your contributions under the same license as the original.